**Created as of April 6, 2015**

**The information in this document applies to Sage 100 Premium ERP Version 2015.**Detailed product update information and support policies can be found on the Sage Support web site at: <https://support.na.sage.com/> This document is intended to cover information regarding the compatibility of various operating systems with Sage 100 Premium ERP as of April 6, 2015. Any operating system not listed should be considered *incompatible*.

**Note**: It is critical that before and during an installation, this document be thoroughly reviewed, along with the *Sage 100 ERP Installation and System Administrator's Guide* and other documents found on the How to install Sage 100 ERP and locate installation and upgrade information page. For this Web page log into the Sage Support Web site at: [https://support.na.sage.com/a](https://support.na.sage.com/)nd in the search field type **18216** and click **Search** button.

If development partner or Extended Solutions customizations or modifications have been made to your Sage 100 Premium ERP software, coordinate with your Sage business partner and your development partner before installing Sage 100 Premium ERP.

For information about Integrated Solutions Compatibility Matrix, logon to the Sage Support website at: [https://support.na.sage.com](https://support.na.sage.com/) / and refer KB **48274.** Sage 100 ERP versions 2015 phone and web case support (retirement) will end on September 30, 2018. For more information, refer KB **31477**.

Web site content can change at any time. Sage has no control over, and cannot be responsible for the content of other companies' Web sites. **If your platform is not listed in the matrices below, it is not supported.**

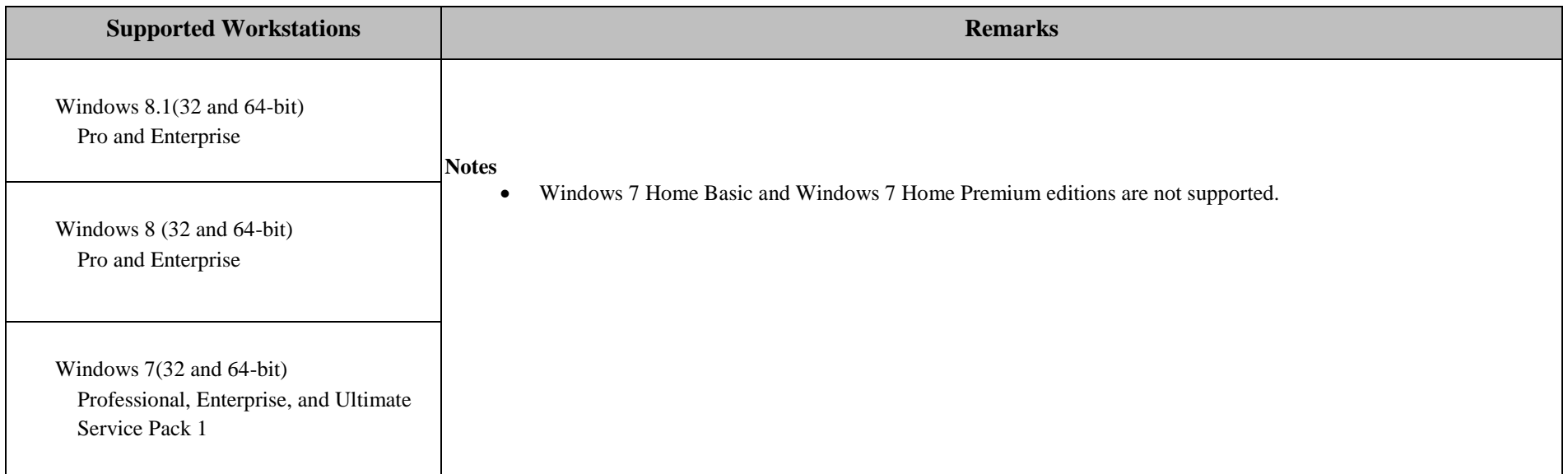

\_\_\_\_\_\_\_\_\_\_\_\_\_\_\_\_\_\_\_\_\_\_

TBD upon release – Windows 10 (32 and 64-bit)

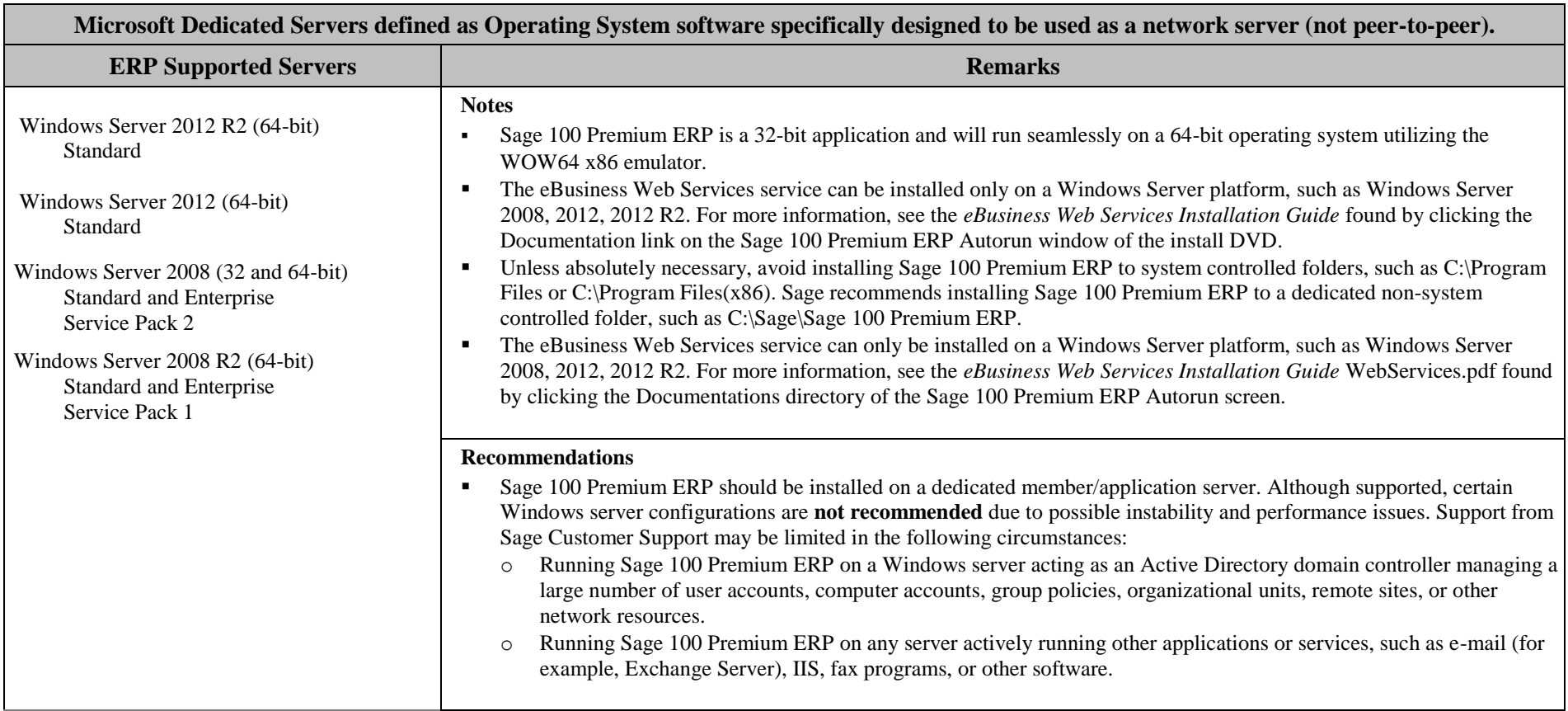

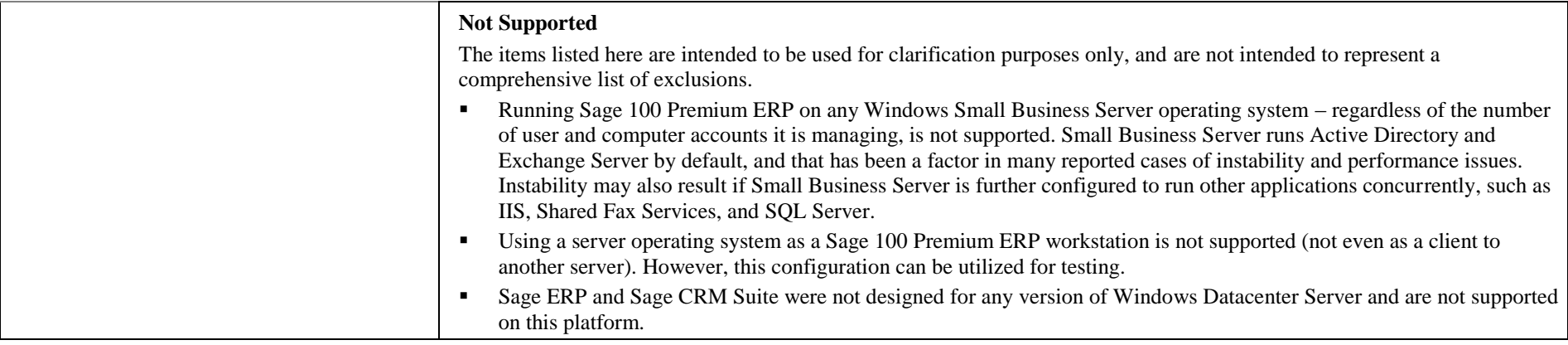

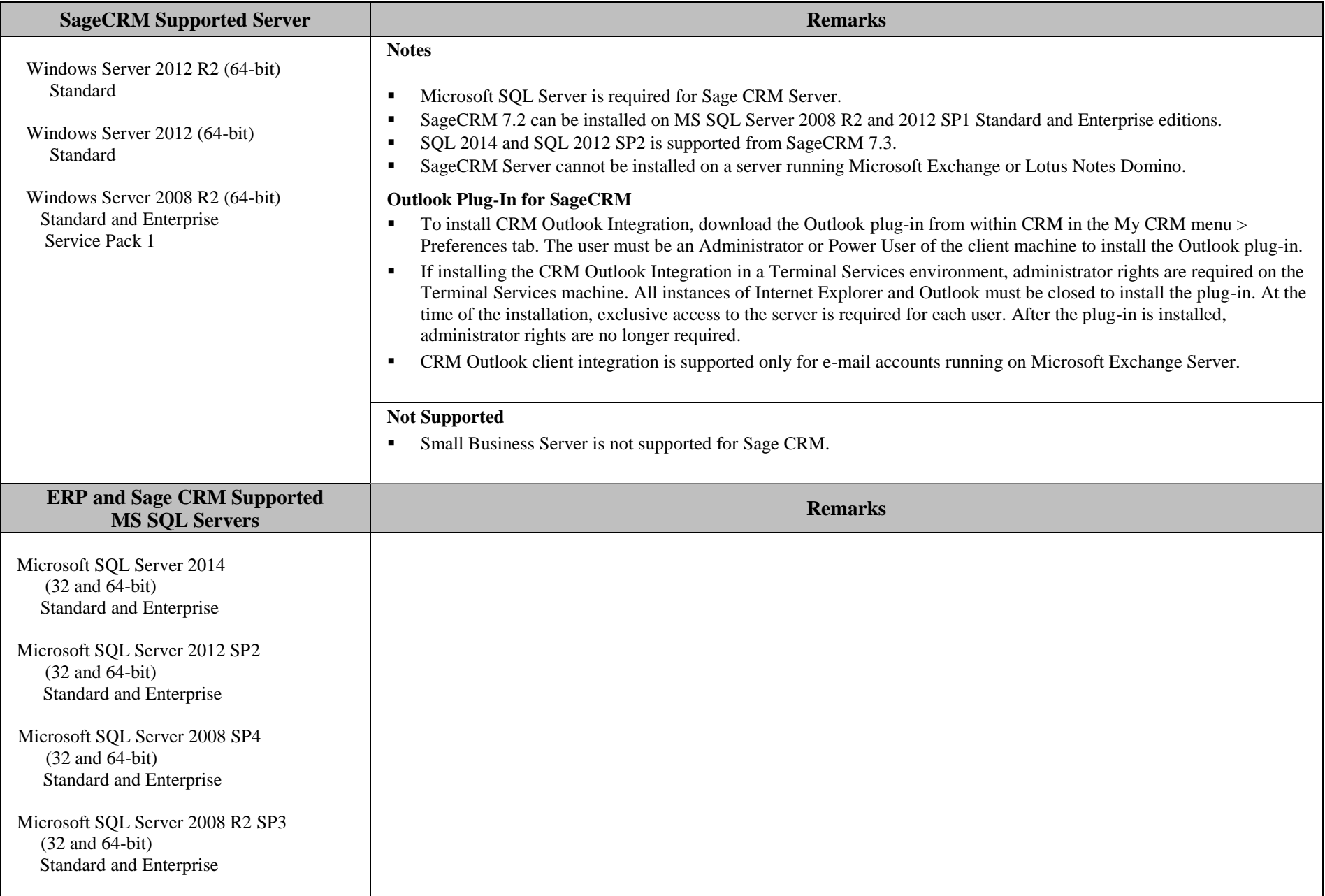

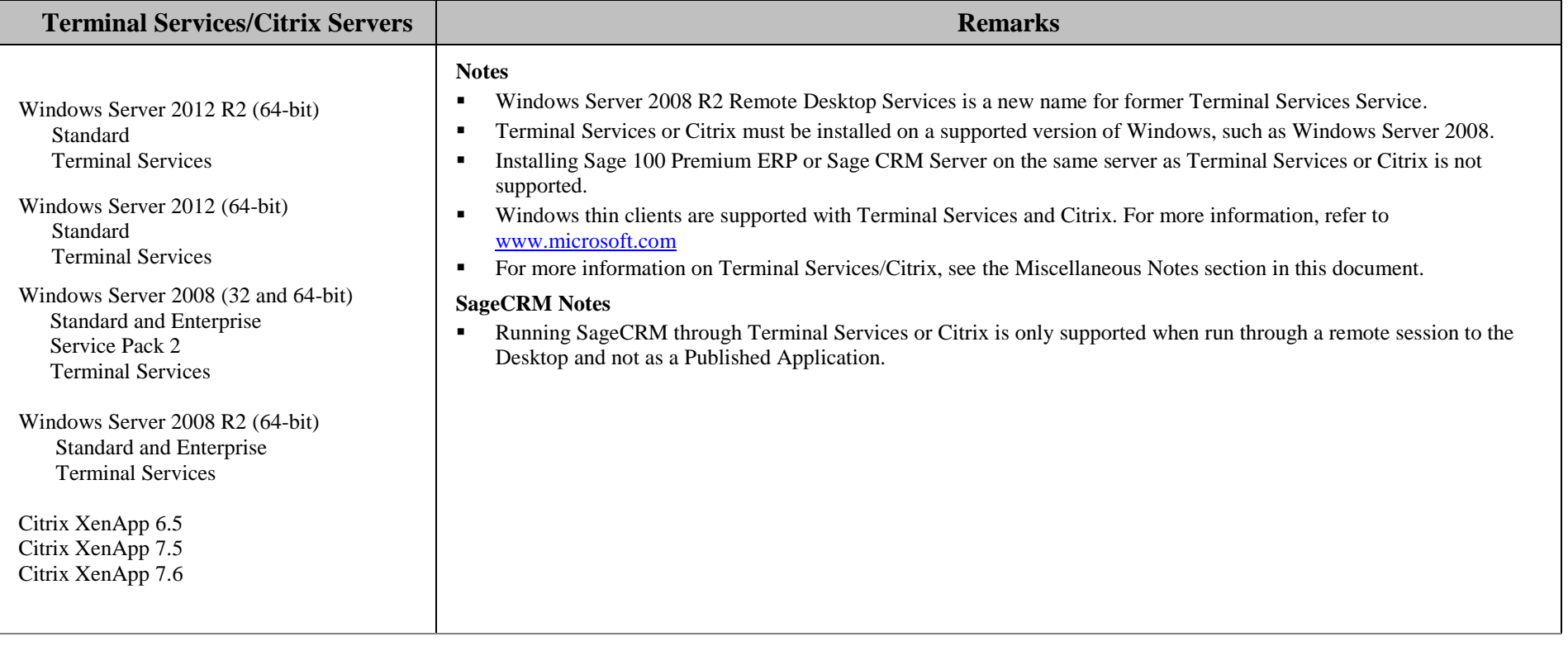

**Created as of April 6, 2015**

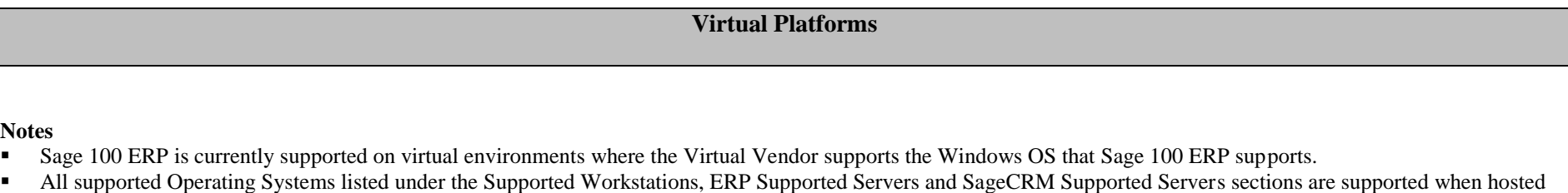

on these Citrix virtual platform products.

Hardware and software requirements (minimum and recommended) for Sage 100 ERP products apply to virtual environments as well.

**Notes**

Some third party products might not support the same virtualization platforms as Sage 100 ERP products. For verification, please check with the third party vendor.

**Created as of April 6, 2015**

#### **Miscellaneous Notes**

- 1. When running Sage 100 Premium ERP over a local area network (LAN) environment, the ping timings will vary depending on the speed and configuration of the network. Typical ping timings with 1,800 bytes of data should be between 20–30 milliseconds or faster. Unacceptable ping speeds are over 40 milliseconds.
- 2. In the Sage 100 Premium ERP client/server environment, integrated applications do their processing at the workstation, not at the server. As a result, users may experience performance issues when running integrated applications from remote locations. Some of the applications affected include Crystal Reports.
- 3. Virtual private network (VPN) and wide area network (WAN) connections should be set up as point-to-point connections, as opposed to Internet connections, for better stability and performance. If an Internet connection is used, ensure the Internet Service Provider (ISP) can provide a guaranteed bandwidth; otherwise, users may experience dropped sessions and lost connections. With any type of low speed WAN connection, for each remote user, select the Low Speed Connection checkbox in User Maintenance.
- 4. Always re-run Sage 100 Premium ERP Workstation Setup after re-installing or upgrading the Windows operating system, and verify that a default Windows printer is still available and operational.
- 5. Verify that all hardware involved in running Sage 100 Premium ERP is on Microsoft's Hardware Compatibility List. Incompatible hardware can cause severe data corruption. For more information, refer to the Microsoft Hardware Compatibility List at:<http://www.microsoft.com/whdc/hcl/default.mspx>
- 6. Sage is committed to supporting future Microsoft operating systems as they are released to market for all Sage 100 Premium ERP modules; however, Sage does not support beta-level operating systems. As new operating system levels are scheduled for general release, Sage will verify their compatibility, and this document will be updated when Sage's evaluations are completed.
- 7. Using Citrix or Terminal Services is suggested for faster remote printing of Crystal reports over a WAN and virtual private network (VPN)
- 8. Sage requires a guaranteed minimum bandwidth of 256 Kbps per user for running Sage 100 Premium ERP through a low-speed remote connection. For each user, 512 Kbps or higher is recommended. Select the Low Speed Connection check box in the Sage 100 Premium ERP User Maintenance window.
- 9. If a VPN connection is used, keep in mind the following:
	- VPN solutions are either software-based, hardware-based (such as a VPN firewall), or a hybrid of both.
	- Software-based VPNs may result in slower connection speeds due to the security overhead of encrypting the data. Hardware-based solutions run faster.
	- Low-speed connections are subject to considerable performance issues when using a software-based VPN. It may cause the connection to have a bandwidth of less than 256 Kbps. For information on guaranteed bandwidth requirements, see miscellaneous note above.

#### **Sage 100 Premium ERP Version 2015 Supported Platform Matrix Created as of April 6, 2015**

- 10. TCP/IP must be installed and properly configured so that you can ping by computer name and IP address from the workstation to the server. The server must be able to at least ping the workstation by its IP address. You must be able to use the Windows TELNET.EXE utility or equivalent to communicate with the Application Server on a specific port ID and IP address, or on a specific port ID and name from all workstations to the server. If this cannot be done, you must contact your Microsoft support organization. Sage Customer Support cannot assist with this task. For more information on connection requirements, refer to your *Sage 100 ERP Installation and System Administrator's Guide.*
- 11. The Sage 100 Premium ERP Application Server is a Windows Sockets application that listens on a single port (typically port 10000). You must open this port on your firewall/router so clients can connect to the Application Server properly. The client does not listen back on its own port, so opening ports for clients is not necessary. Also, the Application Server is compatible with Network Address Translation (NAT).
- 12. If the Sage 100 Premium ERP Application Server is configured to run as a service and you are experiencing connection timed out errors, white screens, hanging, or slow performance, but only after a certain number of Sage 100 Premium users are in the system, review document **20344** on the Sage Online Web site at [https://support.na.sage.com/.](https://support.na.sage.com/) If you are running the Application Server on the desktop instead of running it as a service, the same problem may occur in a very large multiuser environment. If that is the case, review document **20344** on Sage Support web sites.
- 13. Wireless local area networks (WLANs) are not recommended for desktop or laptop connections, because using a wireless LAN may result in dropped packets and lost connections.
- 14. The Microsoft Fax Services feature provided with Windows Server 2008, Windows 2012, Windows 2012 R2, Windows 7, Windows 8 and Windows 8.1are supported only for Paperless Office and batch faxing. For more information, refer to the Integrated Solutions Compatibility Matrix on the Sage Support Web site at: <https://support.na.sage.com/>

**Created as of April 6, 2015**

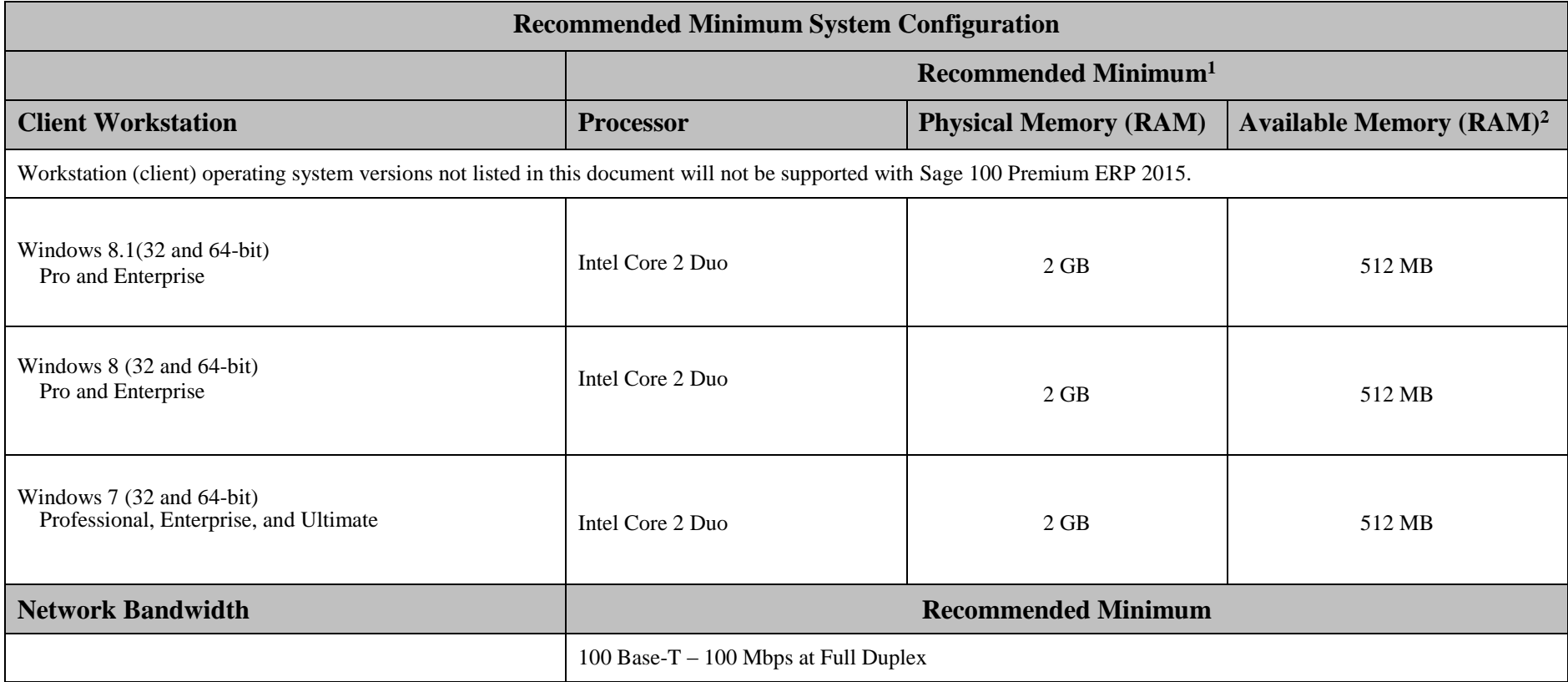

l

<sup>&</sup>lt;sup>1</sup>The recommended minimum is designed to ensure that the systems used for Sage 100 Premium ERP are capable of providing adequate performance with a standard complement of normally installed applications, such as virus protection software.

<sup>&</sup>lt;sup>2</sup> Regardless of the recommended minimums specified above, users should check the available memory on the workstation prior to installing Sage 100 Premium and use the Windows Task Manager to check the Available Physical Memory on the Performance tab. A minimum of 512 MB of physical RAM should be available to Sage 100 Premium ERP when all other applications that will be used with Sage 100 Premium ERP are loaded. Sage cannot guarantee acceptable performance when running Sage 100 Premium ERP concurrently with other applications that consume system resources required for Sage 100 Premium ERP to perform at an optimum level. Refer to the article "How to determine memory" on the Sage Support Web site at[: https://support.na.sage.com/](https://support.na.sage.com/)

**Created as of April 6, 2015**

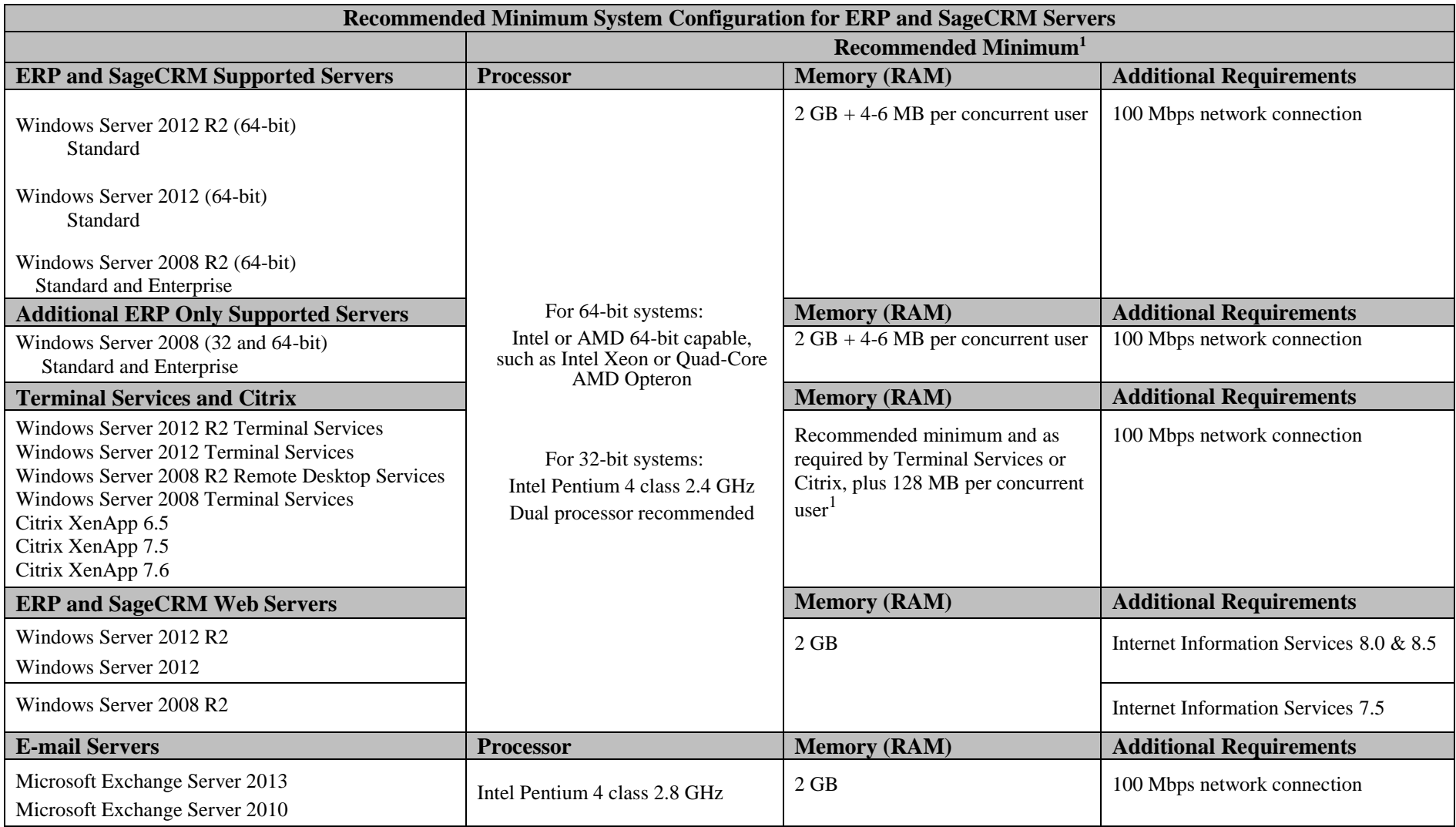

l

<sup>&</sup>lt;sup>1</sup> The recommended minimum is designed to ensure the systems used for Sage 100 Premium ERP are capable of providing adequate performance with a standard complement of normally installed applications, such as virus protection software.

<sup>&</sup>lt;sup>2</sup> 128 MB is based on an average of three concurrent tasks per user (Sage 100 Premium ERP Desktop plus two additional tasks, such as Sales Order Entry or Customer Maintenance). Averages of more than three concurrent tasks per user will require additional RAM.